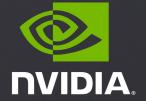

N-WAYS GPU BOOTCAMP OPENACC

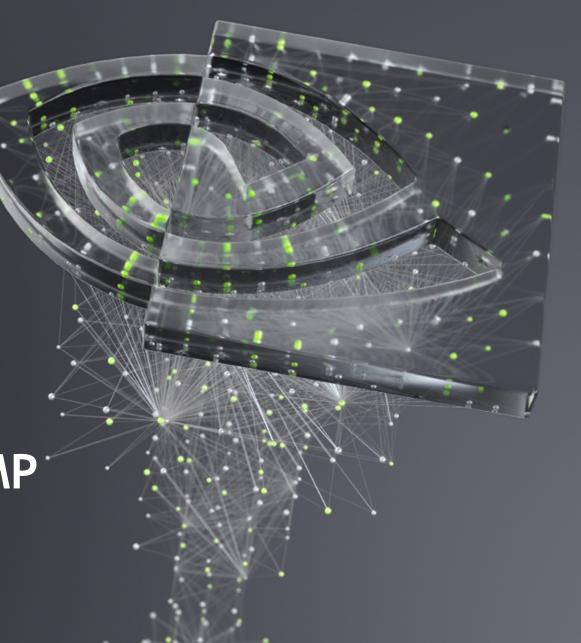

### **OPENACC**

### What to expect?

- Basic introduction to OpenACC directives
- HPC SDK Usage
- Portability across Multicore and GPU

# OpenACC is...

a directives-based

parallel programming model designed for

performance and portability.

```
Add Simple Compiler Directive
main()
 <serial code>
 #pragma acc kernels
  <parallel code>
```

**OpenACC** 

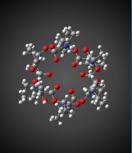

#### **GAUSSIAN 16**

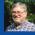

Using OpenACC allowed us to continue development of our fundamental algorithms and software capabilities simultaneously with the GPU-related work. In the end, we could use the same code base for SMP, cluster/ network and GPU parallelism. PGI's compilers were essential to the success

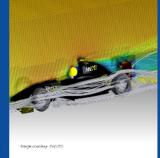

#### **ANSYS FLUENT**

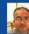

We've effectively used OpenACC for heterogeneous computing in ANSYS Fluent with impressive performance. We're now applying this work to more of our models and new platforms.

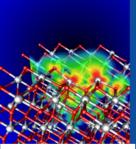

#### **VASP**

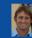

For VASP, OpenACC is the way forward for GPU acceleration. Performance is similar and in some cases better than CUDA C. and GPU development and maintenance efforts. We're excited to collaborate with NVIDIA and PGI as an early adopter of CUDA Unified Memory.

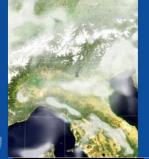

#### COSMO

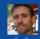

OpenACC made it practical to develop for GPU-based hardware while retaining a single source for almost all the COSMO physics

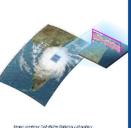

#### E3SM

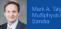

The CAAR project provided us with early access to Summit hardware and access to PGI compiler experts. Both of these were critical to our success. PGI's OpenACC support remains the best available and is competitive with much more intrusive programming

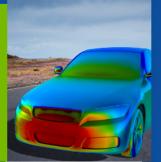

#### NUMECA FINE/Open

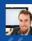

Porting our unstructured C++ CFD solver FINE/Open to GPUs using OpenACC would have been impossible two or three years ago, but OpenACC has developed enough that we're now getting some really good

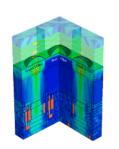

#### **SYNOPSYS**

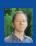

Using OpenACC, we've GPUaccelerated the Synopsys TCAD Sentaurus Device EMW simulator to speed up optical simulations of image sensors. GPUs are key to improving simulation throughput in the design of advanced image

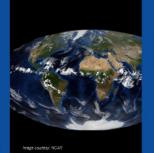

#### MPAS-A

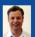

Our team has been evaluating OpenACC as a pathway to performance portability for the Model for Prediction (MPAS) atmospheric model. Using this approach on the MPAS dynamical core, we have achieved performance on a single P100 GPU equivalent to 2.7 dual socketed Intel Xeon nodes on our new

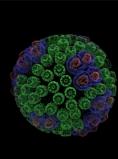

#### **VMD**

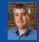

Due to Amdahi's law, we need to port more parts of our code to the GPU if we're going to speed it up. But the sheer number of routines poses a challenge. OpenACC directives give us a low-cost approach to getting at least some speedup out of these second-tier routines. In many cases it's completely sufficient because with the current algorithms, GPU performance is bandwidth-bound.

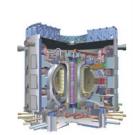

#### **GTC**

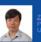

Using OpenACC our scientists were able to achieve the acceleration needed for integrated fusion simulation with a minimum investment of time and effort in learning to program

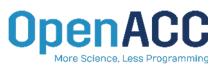

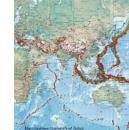

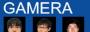

Cheyenne supercomputer

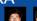

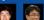

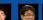

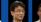

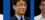

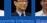

With OpenACC and a compute node based on NVIDIA's Tesla P100 GPU, we achieved more than a 14X speed up over a K Computer node running our earthquake disaster simulation

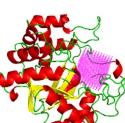

#### SANJEEVINI

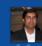

In an academic environment maintenance and speedup of existing codes is a tedious task. OpenACC provides a great platform for computational scientists to accomplish efforts or manpower in speeding up the

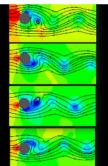

#### **IBM-CFD**

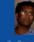

OpenACC can prove to be a handy tool for computational engineers and researchers to obtain fast solution of non-linear dynamics CFD, we have obtained order of magnitude reduction in computing time by porting several and matrix solvers have been well-accolerated to improve the overall scalability of the code.

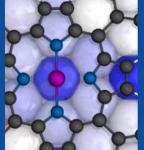

#### PWscf (Quantum ESPRESSO)

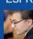

CUDA Fortran gives us the full performance potential of the CUDA programming model and NVIDIA GPUs. While leveraging the potential of explicit data movement, ISCUF KERNELS directives give us productivity and source code maintainability. It's the best

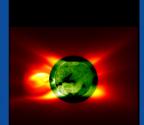

#### MAS

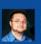

Adding OpenACC into MAS has given us the ability to migrate medium-sized simulations from a multi-node CPU cluster to a single multi-GPU server. The implementation yielded a portable single-source code for both CPU and GPU runs. Future work will add OpenACC to the remaining model features, enabling GPU-accelerated realistic solar storm modeling.

### OpenACC Directives

Directives for Accelerators

```
Manage
              #pragma acc data copyin(a,b) copyout(c)
Data
Movement
                 #pragma acc parallel
Initiate
                 #pragma acc loop gang vector
Parallel
                     for (i = 0; i < n; ++i) {
Execution
                         c[i] = a[i] + b[i];
Optimize
Loop
Mappings
```

- Incremental
- Single source
- Interoperable
- Performance portable
- CPU, GPU, Manycore

### **OPENACC SYNTAX**

Syntax for using OpenACC directives in code

C/C++
#pragma acc directive clauses
<code>

!\$acc directive clauses
<code>

A *pragma* in C/C++ gives instructions to the compiler on how to compile the code. Compilers that do not understand a particular pragma can freely ignore it.

A *directive* in Fortran is a specially formatted comment that likewise instructions the compiler in it compilation of the code and can be freely ignored.

"acc" informs the compiler that what will come is an OpenACC directive

*Directives* are commands in OpenACC for altering our code.

*Clauses* are specifiers or additions to directives.

Expressing parallelism

#pragma acc parallel

When encountering the *parallel* directive, the compiler will generate 1 or more parallel gangs, which execute redundantly.

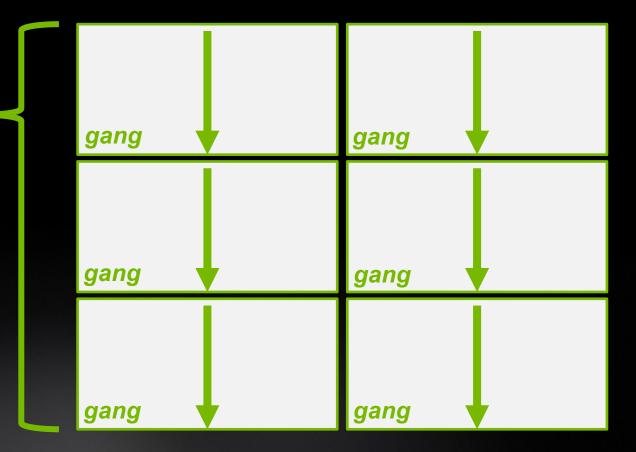

Expressing parallelism

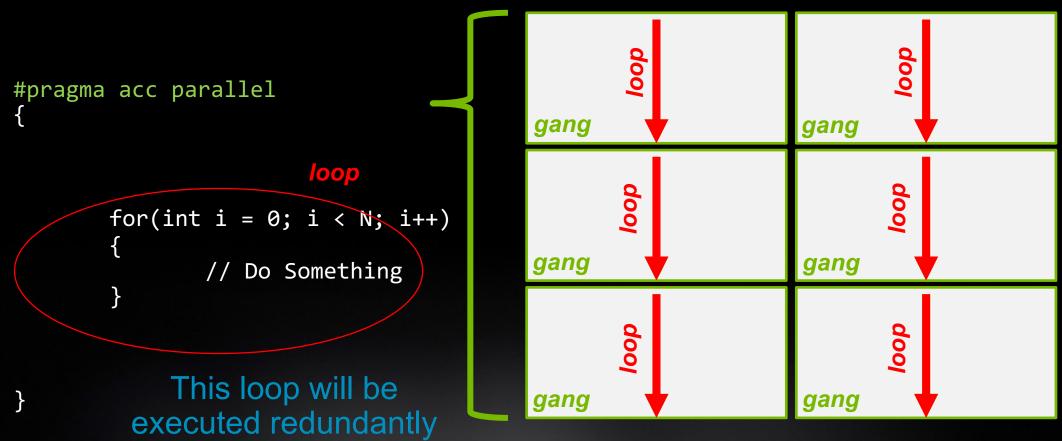

on each gang

Expressing parallelism

```
#pragma acc parallel
       #pragma acc loop
       for(int i = 0; i < N; i++)
              // Do Something
         The loop directive
       informs the compiler
           which loops to
            parallelize.
```

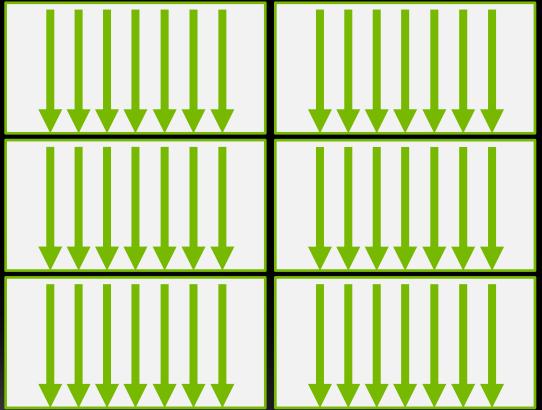

Parallelizing a single loop

#### C/C++

```
#pragma acc parallel
{
    #pragma acc loop
    for(int i = 0; j < N; i++)
        a[i] = 0;
}</pre>
```

#### Fortran

```
!$acc parallel
!$acc loop
do i = 1, N
    a(i) = 0
end do
!$acc end parallel
```

Use a **parallel** directive to mark a region of code where you want parallel execution to occur

This parallel region is marked by curly braces in C/C++ or a start and end directive in Fortran

The **loop** directive is used to instruct the compiler to parallelize the iterations of the next loop to run across the parallel gangs

### Parallelizing a single loop

#### C/C++

```
#pragma acc parallel loop
for(int i = 0; j < N; i++)
a[i] = 0;</pre>
```

#### **Fortran**

```
!$acc parallel loop
do i = 1, N
    a(i) = 0
end do
```

This pattern is so common that you can do all of this in a single line of code

In this example, the parallel loop directive applies to the next loop

This directive both marks the region for parallel execution and distributes the iterations of the loop.

When applied to a loop with a data dependency, parallel loop may produce incorrect results

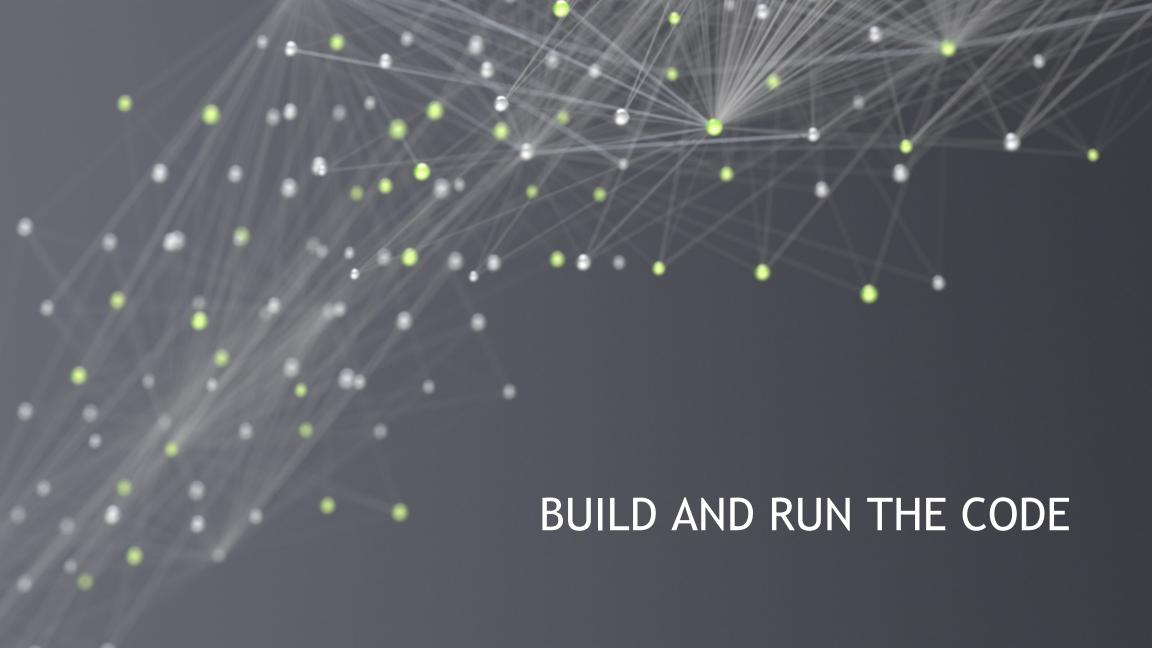

### NVIDIA HPC SDK

- Comprehensive suite of compilers, libraries, and tools used to GPU accelerate HPC modeling and simulation application
- The NVIDIA HPC SDK includes the new NVIDIA HPC compiler supporting OpenACC C and Fortran
  - The command to compile C code is 'nvc'
  - The command to compile C++ code is 'nvc++'
  - The command to compile Fortran code is 'nvfortran'

```
nvc -fast -Minfo=accel -ta=tesla:managed main.c or nvc -fast -Minfo=accel -acc=gpu -gpu=managed main.c
```

nvfortran –fast –Minfo=accel –ta=tesla:managed main.f90 or nvfortran -fast -Minfo=accel -acc=gpu -gpu=managed main.f90

### BUILDING THE CODE

-Minfo shows more details

```
$ nvc -fast -ta=multicore -Minfo=accel laplace2d uvm.c
main:
     63, Generating Multicore code
         64, #pragma acc loop gang
     64, Accelerator restriction: size of the GPU copy of Anew, A is unknown
         Generating reduction(max:error)
     66, Loop is parallelizable
$ nvc -fast -ta=tesla:managed -Minfo=accel rdf.c
main:
     63, Accelerator kernel generated
         Generating Tesla code
         64, #pragma acc loop gang /* blockIdx.x */
             Generating reduction(max:error)
         66, #pragma acc loop vector(128) /* threadIdx.x */
     63, Generating implicit copyin(A[:])
Generating implicit copy(error)
     66, Loop is parallelizable
```

### RDF Pseudo Code

```
for (int frame=0;frame<nconf;frame++){</pre>
  for(int id1=0;id1<numatm;id1++)</pre>
    for(int id2=0;id2<numatm;id2++)</pre>
      dx=d_x[]-d_x[];
      dy=d_y[]-d_y[];
      dz=d_z[]-d_z[];
      r=sqrtf(dx*dx+dy*dy+dz*dz);
      if (r<cut) {
        ig2=(int)(r/del);
        d_g2[ig2] = d_g2[ig2] +1;
```

Across Frames

• Find Distance

Reduction

### RDF Pseudo Code -C

```
for (int frame=0;frame<nconf;frame++) {</pre>
 #pragma acc parallel loop
 for(int id1=0;id1<numatm;id1++) {</pre>
    for(int id2=0;id2<numatm;id2++) {</pre>
      dx=d_x[]-d_x[];
      dy=d_y[]-d_y[];
      dz=d_z[]-d_z[];
      r=sqrtf(dx*dx+dy*dy+dz*dz);
      if (r<cut) {
        ig2=(int)(r/del);
        #pragma acc atomic
        d_g2[ig2] = d_g2[ig2] +1;
```

Parallel Loop construct

Atomic Construct

### **RDF**

### Pseudo Code - Fortran

```
do iconf=1,nframes
     if (mod(iconf,1).eq.0) print*,iconf
     !$acc parallel loop
     do i=1,natoms
       do j=1,natoms
         dx=x(iconf,i)-x(iconf,j)
         dy=y(iconf,i)-y(iconf,j)
         dz=z(iconf,i)-z(iconf,j)
         if(r<cut)then
           !$acc atomic
           g(ind)=g(ind)+1.0d0
         endif
       enddo
     enddo
   enddo
```

Parallel Loop construct

Atomic Construct

## **OPENACC SPEEDUP**

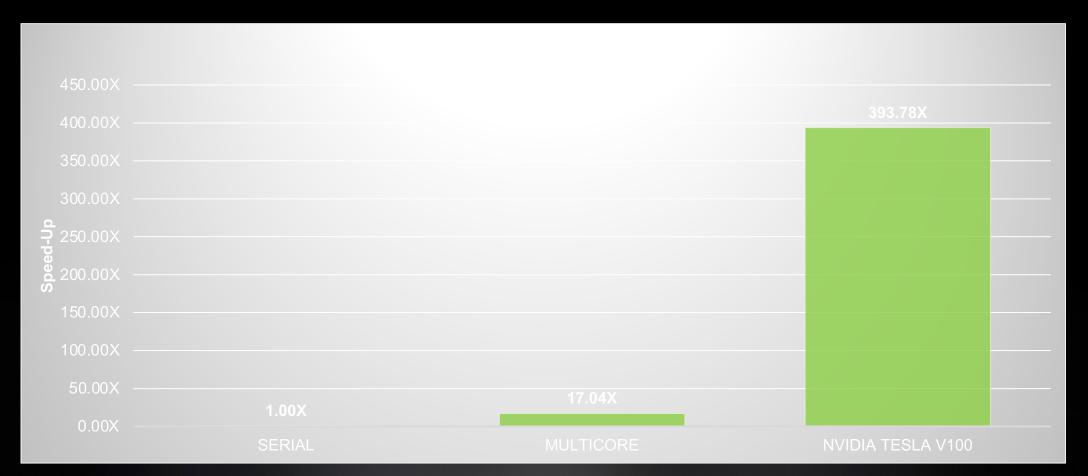

### **REFERENCES**

https://www.openacc.org/get-started

https://developer.nvidia.com/hpc-sdk

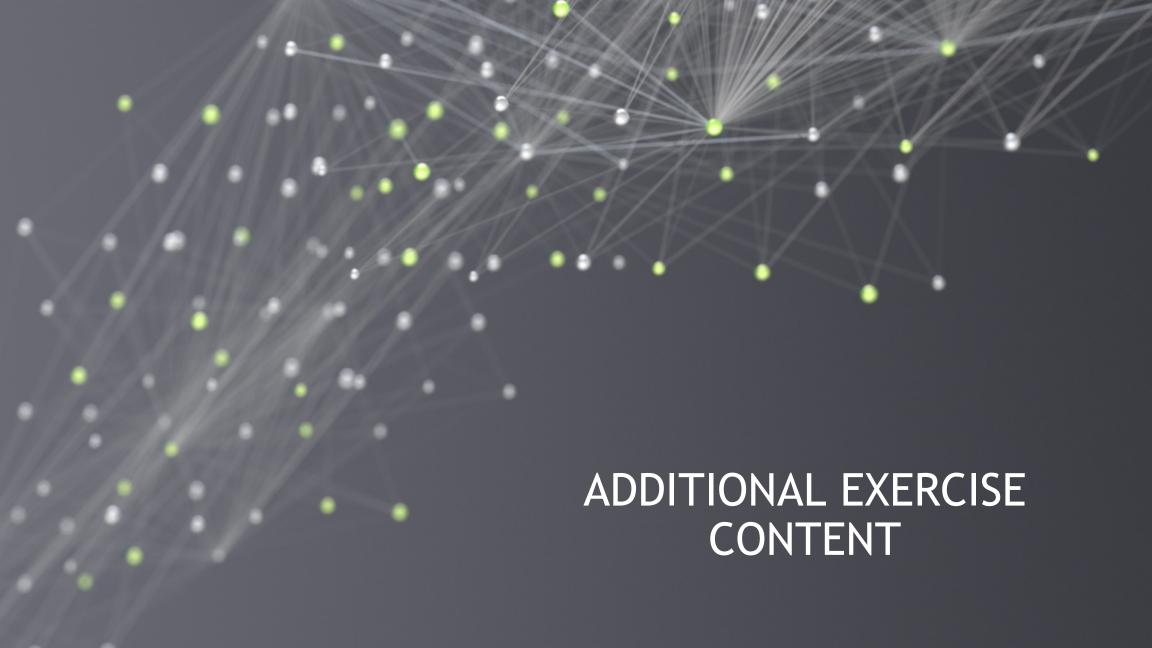

### PROCESSING FLOW - STEP 1

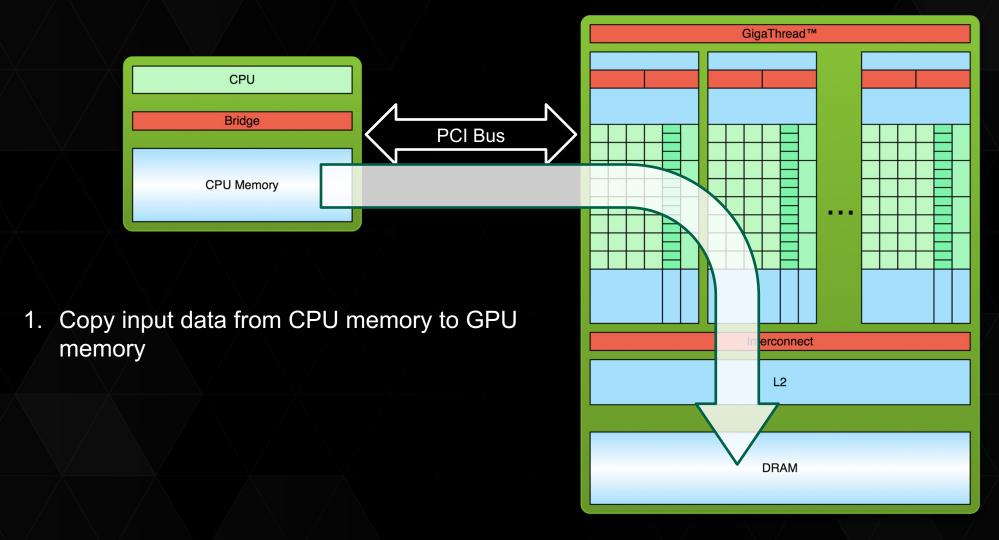

### PROCESSING FLOW - STEP 2

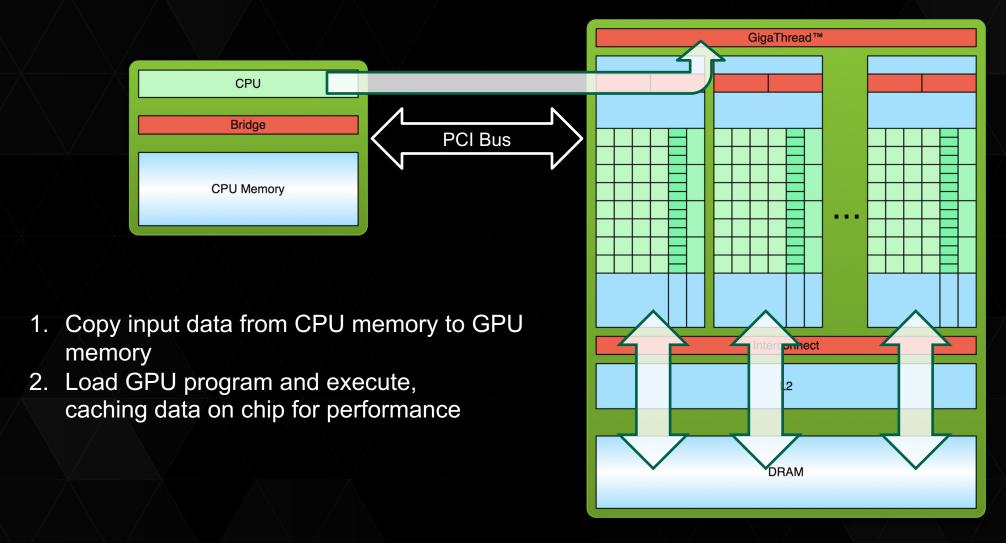

### PROCESSING FLOW - STEP 3

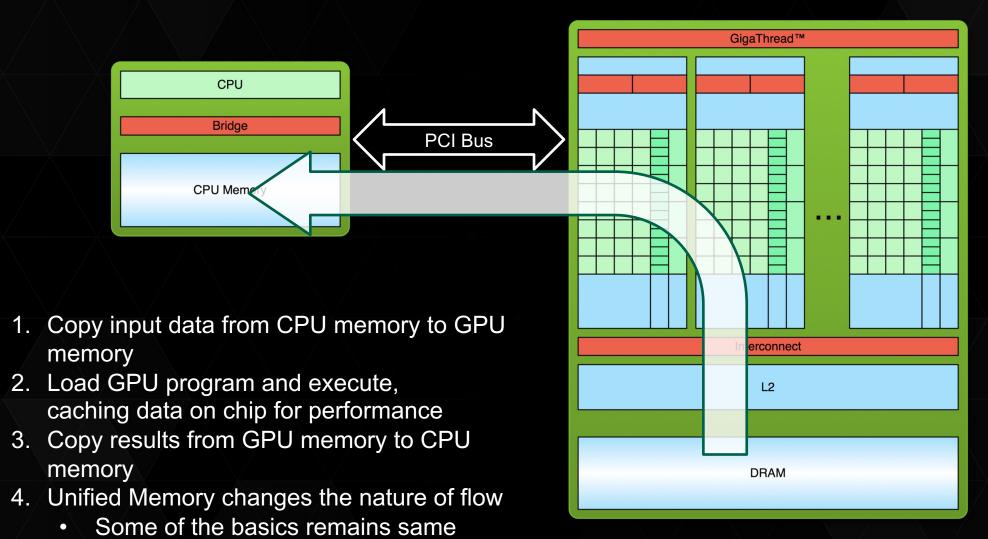

### **CUDA UNIFIED MEMORY**

Simplified Developer Effort

Commonly referred to as "managed memory."

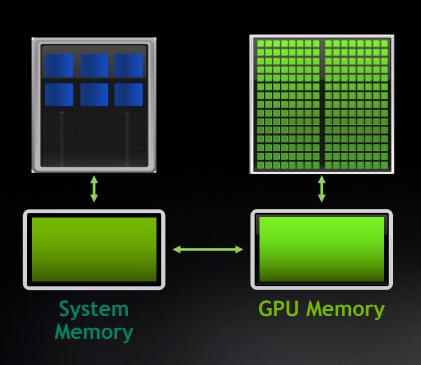

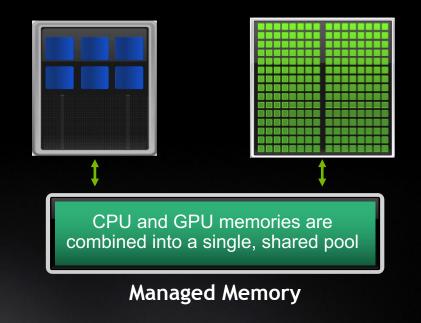

### MANAGED MEMORY

#### Limitations

- The programmer will almost always be able to get better performance by manually handling data transfers
- Memory allocation/deallocation takes longer with managed memory
- Cannot transfer data asynchronously
- Currently only available from NVIDIA Compiler on NVIDIA GPUs.

### With Managed Memory

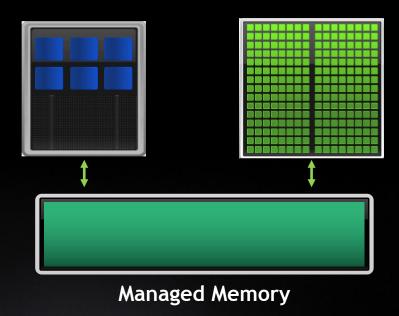

### CUDA MANAGED MEMORY

OpenACC:

Enabled using -ta=tesla:managed or -gpu=managed

- std::par nvc++ -stdpar=gpu program.cpp -o program
  - All allocations uses managed memory

- OpenMP:
  - Current Beta release does not support Unified memory. Need explicitly map target directive to copy data

### OPENACC DATA DIRECTIVE

#### Definition

The data directive defines a lifetime for data on the device beyond individual loops

During the region data is essentially "owned by" the accelerator

Data clauses express shape and data movement for the region

```
#pragma acc data clauses
{
      < Sequential and/or Parallel code >
}
```

### DATA CLAUSES

copy ( list ) Allocates memory on GPU and copies data from host to GPU when entering region and copies data to the host when exiting region.

Principal use: For many important data structures in your code, this is a logical default to input, modify and return the data.

copyin( list ) Allocates memory on GPU and copies data from host to GPU when
entering region.

Principal use: Think of this like an array that you would use as just an input to a subroutine.

copyout ( list ) Allocates memory on GPU and copies data to the host when exiting region.

Principal use: A result that isn't overwriting the input data structure.

create( list ) Allocates memory on GPU but does not copy.

Principal use: Temporary arrays.

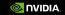

### ARRAY SHAPING

Sometimes the compiler needs help understanding the *shape* of an array

The first number is the start index of the array

In C/C++, the second number is how much data is to be transferred

In Fortran, the second number is the ending index

copy(array[starting\_index:length])

copy(array(starting\_index:ending\_index))

Fortran

### ARRAY SHAPING (CONT.)

Multi-dimensional Array shaping

copy(array[0:N][0:M])

C/C++

Both of these examples copy a 2D array to the device

copy(array(1:N, 1:M))

Fortran

### STRUCTURED DATA DIRECTIVE

Example

```
#pragma acc data copyin(a[0:N], b[0:N])
{
          #pragma acc parallel loop
          for(int i = 0; i < N; i++){
               c[i] = a[i] + b[i];
          }
}</pre>
```

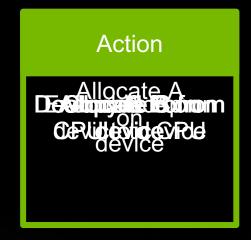

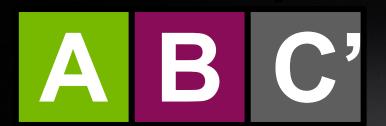

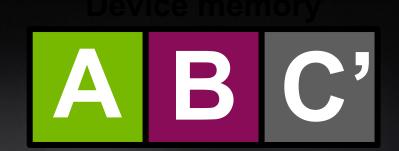